## ろくがSTB用 リモコン簡単操作ガイド

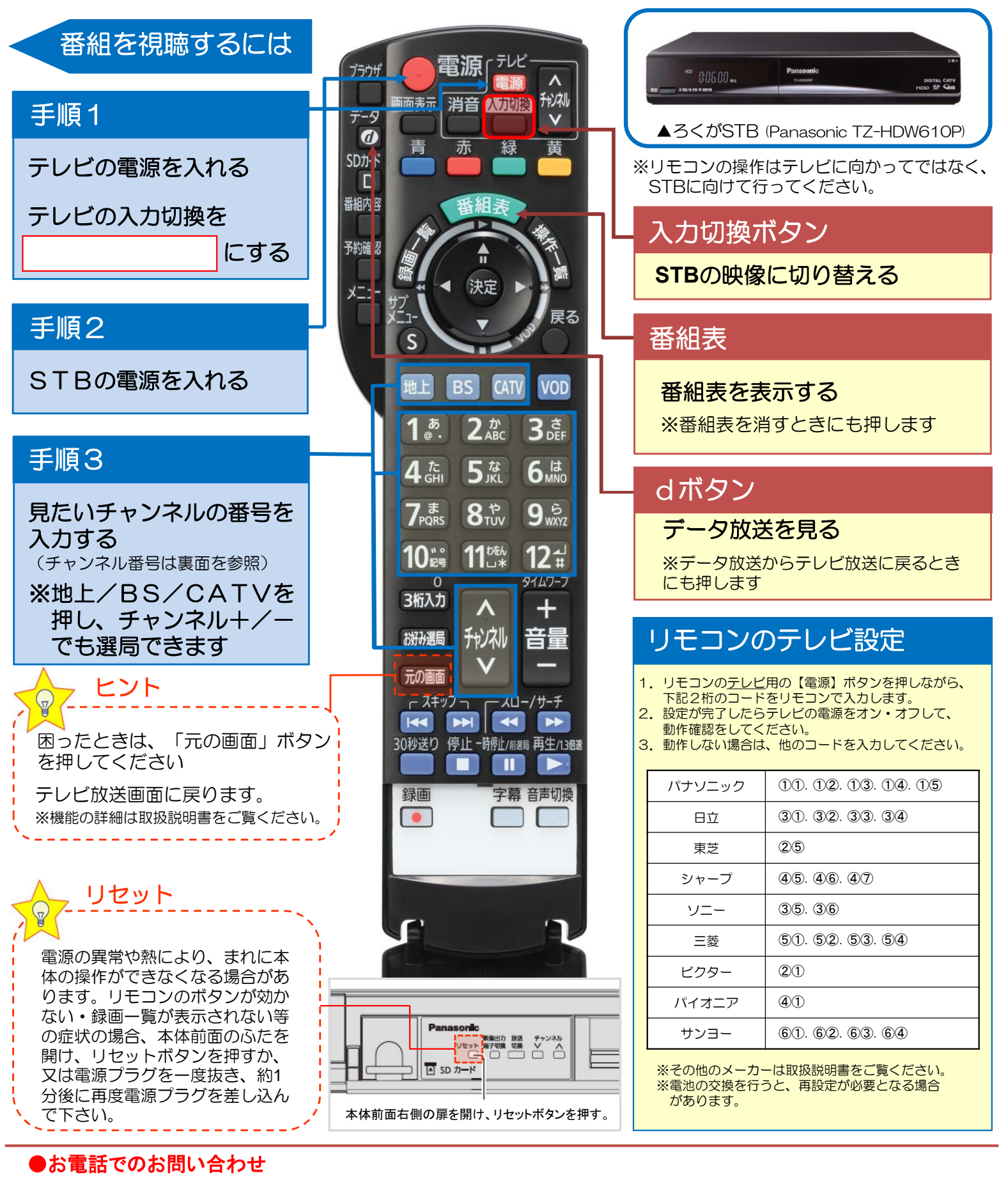

サービス内容の確認、変更、お申し込みは…

STBの操作方法、故障についてのご相談は… TEL 0120-176-103(24時間受付) TEL 0855-23-4883(9:30~17:30)